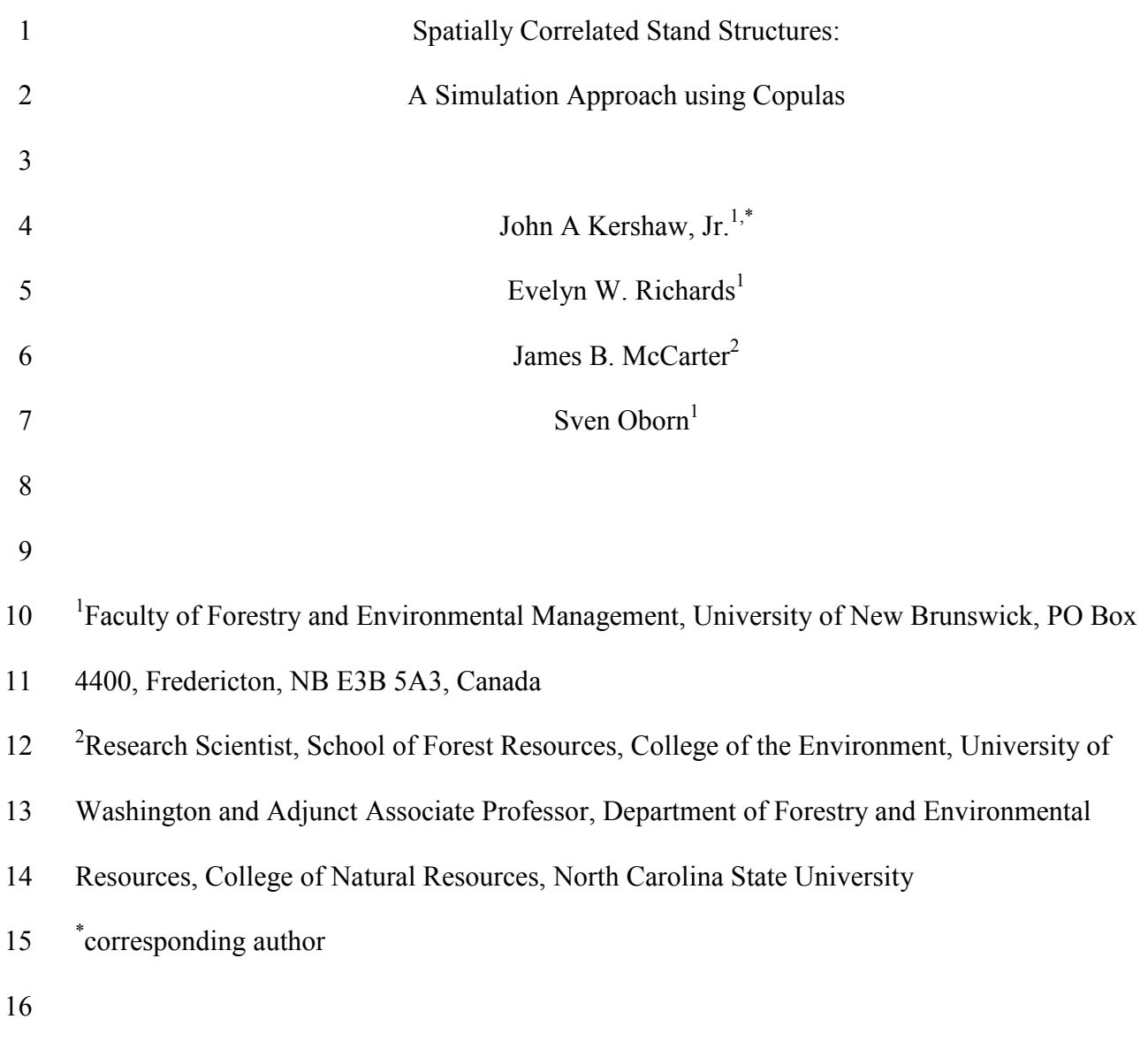

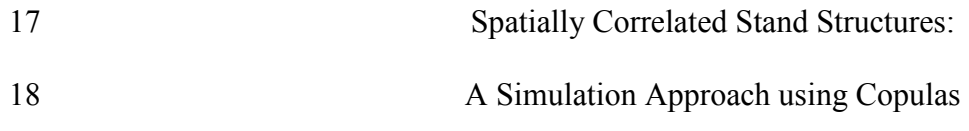

## 19 **ABSTRACT**

20 In this paper, we propose a simple approach that is capable of generating multispecies 21 stand structures. Based on the method of copulas (Genest and MacKay 1986, Am. Stat. 40:280- 22 283), we utilize a normal copula to simulate spatially correlated stand structures. Species 23 composition, diameter, height, and crown ratio distributions of each species, and their correlation 24 with underlying spatial patterns are all controlled by user inputs. Example data sets are used to 25 demonstrate how to estimate required parameters and to compare simulated spatial structures 26 with observed spatial structures.

#### 27 **1 I TRODUCTIO**

28 Stand structure can be defined as the species composition, size and spatial distribution of 29 trees and other vegetation within a forest stand (Husch et al. 2003). In addition to influencing 30 growth of individual trees (Garcia 2006, Eerikäinen et al. 2007, Fox et al. 2007a, 2007b), stand 31 structure has been shown to influence a number of biotic and abiotic processes within forest 32 stands (Oliver and Larson 1996). Silviculture activities, such as thinning, impact stand structure 33 (Bailey and Tappeiner 1998), and, as a result, influence wildlife populations (Harrington and 34 Tappeiner 2007, Smith et al. 2008, Yamaura et al. 2008), stand dynamics (Saunders and Wagner 35 2008), tree regeneration dynamics (Getzin et al. 2008), and understory vegetation (Kembel and 36 Dale 2006, Gilliam 2007).

37 The past decade has seen a rapid evolution in individual tree growth and yield models. It 38 is generally acknowledged that spatial stand structure is one of the main driving forces behind 39 growth processes, and that stand growth, in return, influences structural composition of

40 woodlands (Pommerening 2006). Several process based models and hybrid models have

41 emerged, and many of these models require spatial data including maps of individual tree

42 locations (e.g., Pretzsch 1992, Pacala et al. 1993, Courbaud 1995).

43 Initialization and testing projections of such models require adequate descriptions of 44 spatial distribution of trees in stands (Pukkala 1988). Collection of such data is generally time 45 consuming and expensive; therefore, very few datasets exists. As a result, several mechanisms 46 for generating spatial data have been proposed (e.g., Stoyan and Penttinen 2000, Valentine et al. 47 2000, Kokkila et al. 2002). Many growth models that require spatial data are highly sensitive to 48 initial stand structure (Valentine et al. 2000, Goreaud et al. 2004, 2006); therefore, it is 49 necessary to have stand structure generators capable of simulating realistic patterns of species 50 composition and spatial and size distribution patterns (Pretzsch 1997).

### 51 **2 EXISTI G APPROACHES**

52 Most approaches, such as those of Valentine et al. (2000) and Kokkila et al. (2002), start 53 with a two-dimensional Poisson point process. Tree locations are generated using one of several 54 point process algorithms (e.g., Penridge 1986, Baddeley and Turner 2008). Depending on the 55 algorithm and parameter values, point patterns can vary from regular lattice processes 56 representing a single species, even-aged plantation to a highly clustered pattern as might be 57 found in a mixed species, uneven-aged stand. Some algorithms have the capability of 58 incorporating spatial inhomogeneity (Baddeley and Turner 2008).

59 Once tree locations (points in the point process) are determined, tree size and species 60 attributes are assigned. In some systems, this is done independently of the point pattern (e.g., Ek 61 and Monserud 1974). This approach ignores competitive interactions between individual trees 62 that greatly influence observed stand structure patterns (Valentine et al. 2000, Kokkila et al.

63 2002, Goreaud et al. 2004). Stand structures generated using such processes are often unrealistic 64 (Valentine et al. 2000, Kokkila et al. 2002), and can influence long-term growth projections 65 (Goreaud et al. 2006).

66 To avoid this problem, Valentine et al. (2000) utilized a multistep process to generate 67 initial stand structures used in the AMORPHYS model. In the first step, tree locations are 68 generated. Diameters are then sampled from a target distribution and assigned randomly to the 69 tree locations. The height of each model tree is then calculated from its assigned diameter and 70 distances to its neighbors. Next, crown length of each tree is calculated from its height and 71 distances to its neighbors. Finally, diameter is recalculated based on height and crown length. 72 While this resulting process produces realistic stand structures, the resulting diameter distribution 73 may deviate from the target distribution as a result of the recalculation step and require re-74 simulation (Valentine et al. 2000).

75 An alternative approach is to use a marked point process model (Penttinen et al. 1992, 76 Mateu et al. 1998). In a marked point process model, points are tree locations in a Cartesian 77 coordinate system, and marks are qualitative characteristics such as tree species, or quantitative 78 characteristics such as stem diameter or height (Penttinen et al. 1992). Two correlation functions 79 characterize marked point processes (Penttinen et al. 1992): a pair correlation function which 80 characterizes variability within the system of tree locations; and a mark correlation function 81 which characterizes relationships between different sets of trees (marks) conditional on a 82 distance function.

83 Penttinen et al. (1992) provide excellent examples of the application of marked point 84 processes applied to modeling stand structure. Pommerening et al. (2000) and Mateu et al. 85 (1998) demonstrate the use of marked Gibbs processes to model forest stand structures and

86 discuss how these might be used to simulate forest stand structure. Kokkila et al. (2002) 87 developed a stand structure simulator building upon Penttinen et al.'s (1992), Pommerening et al. 88 (2000), Mateu et al.'s (1998), and others' work. Kokkila et al. (2002) combine marked Gibbs 89 processes with Markov chain Monte Carlo simulation to produce a flexible stand structure 90 simulator. In addition to the pair and mark correlation functions, they incorporate an additional 91 site potential function which provides additional control on the spatial distribution of trees within 92 simulated stands.

93 While these methods are able to generate structures that statistically resemble example 94 data, no general methods for estimating the parameters required to initialize the simulators are 95 presented (however, see Mateu et al. 1998 and Pommerening et al. 2000). In this paper we 96 present a new approach based on the methods of copulas (Genest and MacKay 1986) and 97 develop a simulation system in R (R Development Core Team 2009).

### 98 **3 MODELLI G APPROACH**

99 Standard Normal copulas are utilized to transform random normal variables into 100 correlated variables. Copulas, though widely utilized in several other fields (Accioly and 101 Chiyoshi 2004, Yan 2007), are not very widely known, or at least not widely utilized, in forestry 102 and natural resource management.

103 A copula is a multivariate distribution whose marginals are all uniform over (0, 1). For a 104 p-dimensional random vector U on the unit cube, a copula C is:

105 
$$
\mathbf{C}(\mathbf{u}_1,\cdots,\mathbf{u}_p)=\Pr(\mathbf{U}_1\leq \mathbf{u}_1,\cdots,\mathbf{U}_p\leq \mathbf{u}_p).
$$

106 Because any continuous random variable can be transformed to be uniform over (0, 1) by its 107 probability integral transformation, copulas can be used to provide multivariate dependence 108 independent of marginal distributions (Genest and MacKay 1986, Nelsen 2006, Yan 2007). For

109 a complete treatment of the theory and basis of copulas see Nelsen (2006) and for a more 110 descriptive treatment see Genest and MacKay(1986).

111 The basis of our approach assumes there is a correlation between a tree's characteristics 112 (dbh, total height, and crown ratio) and the area available to the tree (Mitchell 1975, Ford and 113 Diggle 1981, Nance et al. 1988, Valentine et al. 2000). A spatial point process (described below) 114 is used to simulate **n** tree locations, and we use the polygon areas of a Voronoi tessellation based 115 on point locations generated from a spatial process to define available polygon area (**apa**).

116 Available polygon areas are standardized :

117 
$$
\mathbf{N_{apa}} = \left(\mathbf{apa} - \overline{\mathbf{apa}}\right) / \sqrt{\sum \left(\mathbf{apa} - \overline{\mathbf{apa}}\right)^2 / (n-1)},
$$

118 and correlated with vectors of random Normal variables via Wang's (1998) standard Normal 119 copula algorithm as follows:

120 1) Specify the matrix of partial correlations between available polygon area, diameter and 121 height:

122 
$$
\Sigma = \begin{bmatrix}\n1 & \rho_{\mathbf{apa},\mathbf{dbh}} & \rho_{\mathbf{apa},\mathbf{ht}} & \rho_{\mathbf{apa},\mathbf{cr}} \\
\rho_{\mathbf{dbh},\mathbf{apa}} & 1 & \rho_{\mathbf{dbh},\mathbf{ht}} & \rho_{\mathbf{dbh},\mathbf{cr}} \\
\rho_{\mathbf{ht},\mathbf{apa}} & \rho_{\mathbf{ht},\mathbf{dbh}} & 1 & \rho_{\mathbf{ht},\mathbf{cr}} \\
\rho_{\mathbf{cr},\mathbf{apa}} & \rho_{\mathbf{cr},\mathbf{dbh}} & \rho_{\mathbf{cr},\mathbf{ht}} & 1\n\end{bmatrix}
$$

123 2) Obtain the upper diagonal matrix  $[A]$  such that  $\Sigma = A'A$ . We obtain this using

124 Choleski's decomposition (Andersen et al. 1999) in R.

125 3) Based on the number of points, **n**, generated with the spatial point process, generate three

126 random standard Normal ( $N(0,1)$ ) vectors ( $N_{dbh}$ ,  $N_{ht}$ ,  $N_{cr}$ ) of length **n**. The vectors

127 are column bound with  **apa** to form an augmented matrix, **M**:

128 
$$
M = \begin{bmatrix} N_{\mathbf{apa}} & N_{\mathbf{dbh}} & N_{\mathbf{ht}} & N_{\mathbf{cr}} \end{bmatrix}.
$$

129 4) The columns of **M** are then correlated using **A**, the upper diagonal decomposition of  $\Sigma$ :

$$
Z = |M| \cdot |A|.
$$

131 Because of the structure of A, the first column of **M**, corresponding to  **apa** , remains 132 unchanged, and  $N_{dbh}$ ,  $N_{ht}$ , and  $N_{cr}$  are correlated both with the underlying spatial 133 pattern and the dbh-height-crown ratio relationships.

134 5) The Normal margins are stripped by applying the inverse cumulative Normal probability 135 distribution:

136 
$$
\mathbf{U} = \left[\Phi^{-1}(\mathbf{Z_{apa}}) \quad \Phi^{-1}(\mathbf{Z_{dbh}}) \quad \Phi^{-1}(\mathbf{Z_{ht}})\right].
$$

137 **U** is a standard Normal copula (Wang 1998).

138 6) The correlated size-spatial data are then obtained by applying the appropriate cumulative 139 margin distribution functions,  $\mathbf{F_i}(\mathbf{u_i})$ , to the columns of **U**. For **apa**, the cumulative

140 function is the inverse of the standardization formula, or simply the original Voronoi

141 polygon areas. The marginal distribution functions for diameter, height and crown ratio 142 are described below.

### 143 **3.1 Spatial Models**

144 We utilize two spatial processes: a Lattice Process and a Thomas Process. The lattice 145 process is used to simulate plantation spacing and is implemented in a custom function in R (R 146 Development Core Team 2009), *rlattice*. This function utilizes the *rlinegrid* function (Baddeley 147 and Turner 2008). Angles for the x-oriented lines and y-oriented lines are specified. The **x-**148 **angle** and **y-angle** must be of opposite sign and between 0 and 90 degrees to insure that lines 149 intersect. The desired **density** (number of trees within the stand) and the **xy-ratio** must also be 150 specified. The stand area, **density** and **xy-ratio** define the spacing of the x and y lines. The **xy-**

151 **ratio** specifies the relative spacing of x lines versus y lines and if not equal to 1 will result in 152 rectangular spacing. The *rlinegrid* function is used to generate a set of x-lines based on **x-angle** 153 and **x-spacing** and a set of y-lines based on **y-angle** and **y-spacing**. The intersections of the two 154 sets of lines define the lattice points. Random variation is added using the *jitter* function, with a 155 **jitter-factor** parameter that defines how much random variation about the lattice intersection 156 exists. Using a **jitter-factor** greater than 0 is the only method to add inhomogeneity into the 157 lattice process. Examples of a lattice process with and without jittering are shown in figures 1A 158 and 1B.

159 The Thomas process simulates clustering, and utilizes the *rThomas* function which 160 implements a realization of a Thomas cluster process (Baddeley and Turner 2008). As with the 161 lattice process, the desired **density** must be specified. **Density** is then used to calculate the 162 **kappa** parameter (intensity of the parent process) for the *rThomas* function based on the stand 163 area and expected number of points per cluster parent (**mu**). The expected number of points per 164 parent (**mu**) and the standard deviation of displacement about parents (**sigma**) determine the 165 number of points and spatial extent of each cluster. By controlling **mu** and **sigma**, the degree of 166 clustering in the spatial process is controlled. Inhomogeneity can be simulated by specifying the 167 name of an R pixel image (object class *im*) for **mu** rather than a numeric value (see the help 168 pages for *rThomas* for examples of creating pixel images). Figures 1C and 1D illustrate a 169 Thomas process with a low level of clustering and an inhomogeneous Thomas process with high 170 density toward the center and decreasing density toward the edges.

171 After the point process is generated, the Voronoi functions provided in the tripack 172 package (Gebhardt 2009) are utilized. The *voronoi.mosaic* function is run to generate the 173 Voronoi polygons and the *voronoi.area* function is used to calculate the area of each Voronoi 174 polygon which is is used as our estimate of available polygon area (**apa**) for each tree. Boundary 175 points are torused by default so that edge points have bounded Voronoi polygons. The Voronoi 176 object returned by the *voronoi.mosaic* function forms the base of the data frame used to store tree 177 characteristics.

# 178 **3.2 Species – Size Distributions**

179 Diameter and height distributions are specified using mixture Weibull distributions (Liu 180 et al. 2002, Zhang and Liu 2006), and crown ratio is specified using a mixture four-parameter 181 Beta distribution. A mixture distribution is defined as a frequency distribution made up of two 182 or more component distributions. The distribution of the i<sup>th</sup> individual component is described by a specific probability density function (pdf),  $f_i(x)$ . Then the general pdf,  $f(x)$  for the mixture 184 distribution is expressed as:

185 
$$
\mathbf{f}(\mathbf{x}) = \sum_{i=1}^{k} \mathbf{p}_i \mathbf{f}_i(\mathbf{x}) = \mathbf{p}_1 \mathbf{f}_1(\mathbf{x}) + \mathbf{p}_2 \mathbf{f}_2(\mathbf{x}) + \dots + \mathbf{p}_k \mathbf{f}_k(\mathbf{x}),
$$

186 where  $\mathbf{p_i}$  = the probability of belonging to component **i**. In this case,  $\mathbf{p_i}$  is derived from species 187 composition and  $f_i(x)$  are species-specific distributions.

188 Species composition can be specified in a number of ways including percentiles, 189 quantiles, or actual densities of each species. During the structure simulation process, the 190 specified composition is converted into a frequency distribution ( $\mathbf{p}_i$ ) and used to randomly 191 assign species to each tree (point). 192 For diameter, the inverse cumulative two-parameter Weibull distribution function is used

193 to obtain values:

$$
\mathbf{D_i} = \mathbf{b_i} \left[ -\ln(1-\mathbf{u}) \right]^{(1/c_i)},
$$

195 where  $\mathbf{D}_i$  is diameter of the *i*<sup>th</sup> species corresponding to cumulative probability **u**; **u** is a 196 cumulative probability obtained from a standard Normal copula; **b<sub>i</sub>** is a species-specific Weibull 197 scale parameter; and  $c_i$  is a species-specific Weibull shape parameter. Species-specific two-198 parameter Weibull distributions were used for simulating dbh because of the flexibility of the 199 Weibull distribution, wide application in forestry, and readily available methods for estimating 200 the parameters (Bailey and Dell 1973, Hyink and Moser 1983, Little 1983, Robinson 2004). 201 A modified three-parameter reverse Weibull distribution (Robinson 2004) was chosen for 202 the species-specific height distributions. The cumulative three-parameter Weibull distribution is 203 given by:

204 
$$
\mathbf{F}_{i}(\mathbf{h} \leq \mathbf{H}) = e^{-\left(\frac{\mathbf{a}_{i} - \mathbf{H}}{\mathbf{b}_{i}^{*}}\right)^{c_{i}}}
$$

205 where,  $a_i$  is a species-specific maximum height  $(max(H) - H_B)$ ;  $b_i$  is a species-specific scale 206 parameter; and  $c_i$  is a species-specific shape parameter. The scale parameter,  $\mathbf{b}_i^*$ , is defined in 207 reverse from the maximum,  $a_i$ , and would be interpreted as distance below maximum height. 208 **H<sub>B</sub>** is the height at which diameter is measured, typically referred to as breast height (1.3 m in 209 metric and 4.5 ft in Imperial). In order to make the scale parameter interpretable in terms of tree 210 height, we use  $\mathbf{b}_i^* = \mathbf{a}_i - \mathbf{b}_i$ . The inverse cumulative distribution function for the modified 211 reverse Weibull becomes:

212 
$$
\mathbf{H}_{i} = \mathbf{H}_{B} + \mathbf{a}_{i} + (\mathbf{b}_{i} - \mathbf{a}_{i})[-\ln(\mathbf{u})]^{(1/c_{i})}.
$$

213 Inclusion of H<sub>R</sub> insures that no tree is shorter than the height at which diameter is measured.

214 Like the two parameter Weibull distribution, parameter estimation for the three-parameter

215 reverse Weibull is relatively straightforward (Robinson 2004).

216 For crown ratio, **CR**, a 4-parameter Beta distribution (Johnson et al. 1995 pp. 210 - 275)

217 is used. The pdf for the four parameter Beta distribution is given by:

218 
$$
\mathbf{f}(\mathbf{CR}) = \left(\frac{\Gamma(\alpha + \beta)}{\Gamma(\alpha)\Gamma(\beta)}\right) \left(\frac{\mathbf{CR} - \xi}{\lambda - \xi}\right)^{\alpha - 1} \left(1 - \frac{\mathbf{CR} - \xi}{\lambda - \xi}\right)^{\beta - 1},
$$

219 where  $\alpha$  and  $\beta$  are the Beta shape parameters,  $\xi$  is the minimum crown ratio,  $\lambda$  is the maximum 220 crown ratio, Γ(•)is the gamma function, and **CR** is the observed crown ratio. Simulated crown 221 ratios are obtained using the *rbeta* function in R using the correlated **U**(0,1)'s from the Normal 222 copula. The *rbeta* function is a two parameter Beta distribution and returns a random variable, **Z**, 223 between 0 and 1. **Z** is transformed into crown ratio using:

224 **CR** = ξ + **Z**⋅(λ – ξ).

225 The beta parameters are readily estimated using the method of moments or maximum likelihood 226 methods (Johnson et al. 1995 pp. 210 - 275).

227 The mixture distributions are simulated using the following algorithm:

228 1) For the **n** points generated in the spatial process, species is assigned randomly based on a 229 weighted probability as defined by species composition.

230 2) Once species are assigned, then the species-specific distribution parameters are used to

231 calculate diameter, height, and crown ratio using the correlated  $U(0,1)$ 's from the

232 standard Normal copula as cumulative probabilities .

233 The algorithm is implemented in a custom R function *q.mixed*.

#### 234 **4 THE STAND GENERATOR**

235 The stand generator is developed in the R statistical package (R Development Core Team 236 2009) and is implemented in a custom R function *stand.generate*. We utilize three contributed 237 packages: spatstat (Baddeley and Turner 2008); tripack (Gebhardt 2009); and tcltk (Dalgaard 238 2001). The required inputs, structure generation, and visualization are controlled through a 239 series of input windows built using the tcl/tk interface within R version 2.10.1.

240 The stand generator starts with a main menu window (Figure 2A). The input is divided 241 into three components: Spatial; Species; and Correlation. The Spatial window (Figs. 2B and 2C) 242 allows users to specify spatial information such as dimensions of the stand, desired density, and 243 underlying spatial models. Currently, only rectangular stand areas are supported. Points are 244 torused around the bounding box so that tree locations near the edge will have complete Voronoi 245 polygons. Torusing can be turned off; however, the functions used to calculate the Voronoi 246 polygon areas delete edge points with unbounded Voronoi polygons.

247 Species composition, diameter, height and crown ratio distribution parameters are 248 specified in the Species window (Fig. 2D). Currently the system allows up to 10 species to be 249 specified. The Correlation window (Fig. 2E) allows the user to specify desired correlations 250 between available tree area, diameter, height, and crown ratio.

251 When the Generate button is pressed, the required inputs are used to generate the spatial 252 processes, the voronoi polygon areas, and the trees' species-size distributions. The output is 253 stored in a temporary data frame named temp.Trees. Each time Generate is clicked, temp.Trees is 254 over written; therefore, if a user wishes to save results, temp.Trees must be save to a new file 255 before Generate is reclicked. The Visualization window (Fig. 2F) writes an external Stand 256 Visualization System (McGaughey 1997) compatible file and runs SVS (SVS must be installed 257 on the computer) which displays the generated stand structure (Fig. 2G).

258 The R code for the stand generator is available at

259 http://ifmlab.for.unb.ca/People/Kershaw. The stand generator will run on all platforms supported 260 by R; however, the visualization step only runs on Windows-based platforms since it utilizes the 261 stand visualization system which is a Windows-based application.

262 **5 EXAMPLES** 

263 Data from two different studies are used to demonstrate parameter estimation and test 264 simulation results. The first data set is a 4 ha mapped longleaf pine (*Pinus palustris* Mill.) stand 265 (Platt et al. 1988) consisting of 584 trees. Only diameter at breast height (DBH) and tree 266 locations were measured in this dataset. Total height was predicted using the height – diameter 267 equation found in Shaw and Long (2007). Random error, sampled from a Normal distribution 268 and correlated with available polygon area was added to the predicted heights. Crown ratio was 269 predicted using the crown ratio equation by Acharya (2006)and random error based on the root 270 mean square error was added to the predicted crown ratios from Acharya (2006) so that the 271 resulting predicted crown ratios were correlated with available polygon area. Random errors 272 were added to predicted heights and crown ratios to both add a degree of spatial correlation to 273 the predicted data and reduce correlations within tree parameters. The resulting individual tree 274 summary statistics for this dataset are shown in table 1.

275 The second dataset is a 50 m by 50 m mapped plot located in a mixed species Acadian 276 Forest stand in central New Brunswick. Wooden stakes were surveyed and placed in the ground 277 on a 10 m by 10 m grid. Distance (nearest .01 m) from two adjacent stakes were measured to the 278 face of each tree in each 10m by 10 m block and triangulation, based on side-side-side geometry, 279 was used to determine the xy coordinates of each tree. Tree species was noted, and dbh (nearest 280 0.1 cm) was measured with a diameter tape, and height (nearest 0.1 m) and height to crown base

281 (nearest 0.1 m) were measured with an Optilogic 800LH hypsometer (Opti-Logic Corporation,

282 Tullahoma, TN). There were nine different species in this example: balsam fir (*Abies balsamea*

283 (L.) Mill.); spruce (mostly black spruce (*Picea mariana* (Mill.) Britton, Sterns & Poggenb.) with

284 some red spruce (*Picea mariana* (Mill.) Britton, Sterns & Poggenb.); eastern cedar (*Thuja*

285 *occidentalis* L.); eastern hemlock (*Tsuga canadensis* (L.) Carrière); red maple (*Acer rubrum* L.);

286 white birch (*Betula papyrifera* Marsh.); yellow birch (*Betula alleghaniensis* Britton); white ash

287 (*Fraxinus americana* L.); and American mountain-ash (*Sorbus americana* Marsh.).The

288 individual tree summary statistics by species for this dataset are shown in table 1.

289 **5.1 Parameter Estimation** 

290 Thomas spatial processes were used to model spatial locations for both example datasets. 291 Parameters for the Thomas process were estimated using the procedure described by Møller and 292 Waagepetersen (2003 pp. 192 - 197) and Waagepetersen (2008) and implemented in the R 293 function *thomas.estK*. The current version of the stand structure generator only allows a single 294 spatial process for the entire stand; therefore, only a single process was estimated for the mixed 295 species Acadian Forest dataset. The estimated parameters for the Thomas process are shown in 296 table 2.

297 Maximum likelihood estimates of the Weibull shape and scale parameters for the 298 diameter and height distributions were estimated using a modification of Robinson's (2004) 299 algorithm. The minimum measured diameter (2.0 cm dbh for the Longleaf Pine dataset and 8.0 300 cm dbh for the Acadian Forest dataset) were used as the truncation points for the two-parameter 301 left-truncated Weibull distribution (Table 3) and the maximum observed height (plus 0.1 m) for 302 each species was used as the location parameter in the three-parameter reverse Weibull 303 distribution (Table 4). The minimum and maximum crown ratios were used as the bounds of the

304 four parameter Beta distribution. The mean and variance of crown ratio was calculated and 305 moment-based parameter recovery used to estimate the two Beta shape parameters (Table 5). 306 The longleaf pine data were distinctly bimodal in the dbh and height distributions; therefore, the 307 data were divided into overstory trees (trees  $> 24$  cm dbh) and understory trees (trees  $\leq$  24 cm 308 dbh).

309 The correlation matrix used in the standard Normal copula is the matrix of partial 310 correlations between available polygon area and the tree characteristics. Because the marginal 311 distributions are neither Normal nor the same distribution, we used Spearman's rank correlation 312 coefficient (Zar 1999 pp. 395-398) rather than Pearson's correction coefficient (Table 6).

# 313 **5.2 Assessment of Simulated Stand Structures**

314 Fifty simulated stand structures were generated using the estimated parameters from each 315 example dataset. The simulation results were compared to the observed results using the mark 316 correlation coefficient of Stoyan and Stoyan (1994 pp. 262 - 266) as implemented in the R 317 function *markcorr*. Observed and simulated mark correlations versus neighborhood radius are 318 shown in figure 3. While the average mark correlations from the simulated stand structures were 319 smoother than observed correlations, individual simulations often produced local peaks at or near 320 the same spatial scales as the observed data. With the exception of the shorter neighborhood 321 radii, the range of correlations from the simulated data included the observed correlations. This 322 was especially obvious in the Longleaf Pine dataset (Fig. 3A). The smaller range of simulated 323 variability observed in the height (Fig. 3C) and crown ratio (Fig. 3E) in the Longleaf Pine dataset 324 was the result of the high correlations with dbh (Table 6) resulting from the prediction of the 325 these variables using dbh.

#### 326 **6 DISCUSSION AND CONCLUSIONS**

327 The stand structure generator developed in this paper is a simple and efficient method to 328 simulate realistic stand structures. The distributions used to simulate the tree attributes are 329 distributions commonly used in forestry research. The parameters of these distributions are easily 330 estimated from observed data via maximum likelihood methods or moment-based parameter 331 recovery methods. Moment-based parameter recovery methods are especially useful when only 332 stand-level summaries are available (Hyink and Moser 1983). Any distribution could be 333 substituted for those we chose by modifying the input menus and inverse cumulative distribution 334 functions.

335 The use of a Normal copula (Wang 1998) provides an intuitive and fast method for 336 generating the desired spatial dependency. Copulae are applied in many different fields to model 337 complex dependencies (Accioly and Chiyoshi 2004). The critical assumption in the application 338 present in this paper is that available polygon area provides the basic measure of spatial 339 dependency. The available polygon area was proposed by Nance et al. (1988). Here we use 340 Voronoi polygons which are tessellations of the stand area based on perpendicular bisectors of a 341 tree and its immediate neighbors (Bowyer 1981). Nance et al. (1988) proposed weighted 342 polygons, where the division of area was based upon a weighted tree size such that the bisecting 343 line is located further away from the larger tree. This concept is the basis for many distance-344 dependent measures of competition (Tomé and Burkhart 1989, Stage and Ledermann 2008). 345 While we do not produce weighted polygon areas, the copula produces effects similar such that 346 larger trees tend to be located in larger polygons (assuming the correlation coefficient is 347 positive).

348 A limitation to the copula approach is that all species have the same spatial and intra-tree 349 level correlation coefficients. The system proposed by Valentine et al. (2000) has similar

350 limitations; however, systems based on Gibbs processes can have "repulsive potentials" that vary 351 by species producing spatial patterns that vary by species (Kokkila et al. 2002). The advantage of 352 the copula approach over these other approaches is that trees do not have to be spatially shifted 353 based on potentials (Kokkila et al. 2002, Goreaud et al. 2004) or have tree attributes re-simulated 354 to achieve the desired tree and or spatial distributions (Valentine et al. 2000). Eliminating the 355 need for shifting or re-simulating distributions greatly increases the computational efficiency of 356 our system relative to other systems. Further, the use of the correlation structure to determine the 357 tree attributes (ie, dbh, height, and crown ratio) enables simulation of greater levels of variability 358 and more realistic stand structures than predictive systems that often result in lower variation and 359 greater ordering of tree attributes (ie, largest dbh trees tend to be the tallest, etc.).

#### 360 **REFERE CES**

- 361 Accioly, R. D. M. E. S., and F. Y. Chiyoshi. 2004. Modeling dependence with copulas: a useful 362 tool for field development decision process. Journal of Petroleum Science and 363 Engineering 44:83-91.
- 364 Acharya, T. P. 2006. Prediction of Distribution for Total Height and Crown Ratio using Normal 365 versus Other Distributions. Unpbl. M.Sc. Thesis. Auburn University. Retrieved April 6, 366 2010, from http://etd.auburn.edu/etd/handle/10415/585.
- 367 Andersen, E., Z. Bai, C. Bischof, S. Blackford, J. Demmel, J. Dongarra, J. Du Croz, A.
- 368 Greenbaum, S. Hammarling, A. McKenney, and D. Sorensen. 1999. LAPACK Users'
- 369 Guide, Third Edition. SIAM, . Retrieved April 5, 2010, from
- 370 http://www.netlib.org/lapack/lug/index.html.
- 371 Baddeley, A., and R. Turner. 2008. spatstat: Spatial Point Pattern analysis, model-fitting,
- 372 simulation, tests. Retrieved April 5, 2010, from http://www.spatstat.org/.

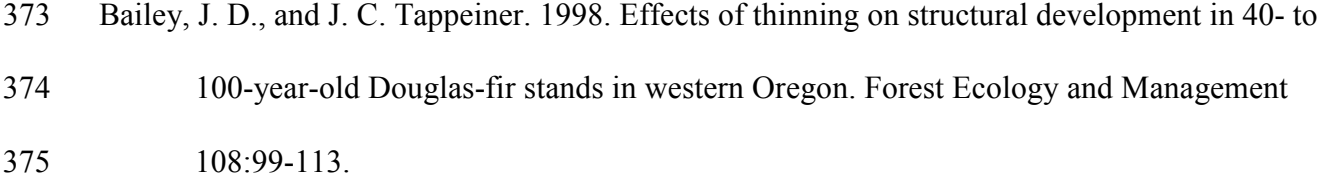

376 Bailey, R. L., and T. R. Dell. 1973. Quantifying Diameter Distributions with the Weibull 377 Function. Forest Science 19:97-104.

378 Bowyer, A. 1981. Computing Dirichlet tessellations. The Computer Journal 24:162-166.

379 Courbaud, B. 1995. Modélisation de la croissance en forêt irrégulière. Perspectives pour les

380 pessières irrégulières de montagne. [Modelling growth in an uneven forest. Anticipating

381 development of irregular Picea abies stands in mountain environments.]. Revue

382 Forestière Française 48:173-182.

383 Dalgaard, P. 2001. The R-Tcl/Tk interface. In: K. Hornik & F. Leisch (eds.), DSC 2001

384 Proceedings of the 2nd International Workshop on Distributed Statistical Computing:1-9.

385 Eerikäinen, K., J. Miina, and S. Valkonen. 2007. Models for the regeneration establishment and

386 the development of established seedlings in uneven-aged, Norway spruce dominated

387 forest stands of southern Finland. Forest Ecology and Management 242:444-461.

388 Ek, A. R., and R. A. Monserud. 1974. FOREST: a computer model for simulating the growth and

389 reproduction of mixed species forest stands. Page 72. Report, School of Natural

390 Resources, College of Agriculture and Life Sciences, University of Wisconsin, Madison,

- 391 WI.
- 392 Ford, E. D., and P. J. Diggle. 1981. Competition for Light in a Plant Monoculture Modelled as a 393 Spatial Stochastic Process. Annals of Botany 48:481-500.

394 Fox, J. C., H. Bi, and P. K. Ades. 2007a. Spatial dependence and individual-tree growth models:

395 I. Characterising spatial dependence. Forest Ecology and Management 245:10-19.

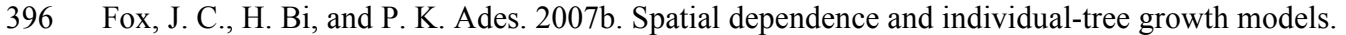

397 II. Modelling spatial dependence. Forest Ecology and Management 245:20-30.

- 398 Garcia, O. 2006. Scale and spatial structure effects on tree size distributions: implications for
- 399 growth and yield modelling. Canadian Journal of Forest Research 36:2983-2993.
- 400 Gebhardt, A. 2009. tripack: Triangulation of irregularly spaced data. Retrieved April 5, 2010, 401 from http://cran.r-project.org/index.html.
- 402 Genest, C., and J. MacKay. 1986. The Joy of Copulas: Bivariate Distributions with Uniform 403 Marginals. The American Statistician 40:280-283.
- 404 Getzin, S., T. Wiegand, K. Wiegand, and F. He. 2008. Heterogeneity influences spatial patterns 405 and demographics in forest stands. Journal of Ecology 96:807-820.
- 406 Gilliam, F. S. 2007. The Ecological Significance of the Herbaceous Layer in Temperate Forest 407 Ecosystems. Bioscience 57:845-858.
- 408 Goreaud, F., I. Alvarez, B. Courbaud, and F. de Coligny. 2006. Long-Term Influence of the
- 409 Spatial Structure of an Initial State on the Dynamics of a Forest Growth Model: A
- 410 Simulation Study Using the Capsis Platform. Simulation 82:475-495.
- 411 Goreaud, F., B. Loussier, M. A. Ngo Bieng, and R. Allain. 2004. Simulating realistic spatial 412 structure for forest stands : a mimetic point process. Interdisciplinary Spatial Statistics 413 Workshop:22 p.
- 414 Harrington, T. B., and J. C. Tappeiner. 2007. Silvicultural Guidelines for Creating and Managing
- 415 Wildlife Habitat in Westside Production Forests. Pages 49-59. General Technical Report,
- 416 USDA, Forest Service, Pacific Northwest Research Station. Retrieved from
- 417 http://ifmlab.for.unb.ca/People/Kershaw/PDF\_Library/H/HarringtonTB2007b.pdf.
- 418 Husch, B., T. W. Beers, and J. A. J. Kershaw. 2003. Forest Mensuration, 4th edition. Wiley, New

419 York.

- 420 Hyink, D. M., and J. W. J. Moser. 1983. A Generalized Framework for Projecting Forest Yield 421 and Stand Structure Using Diameter Distributions. Forest Science 29:85-95.
- 422 Johnson, N. L., S. Kotz, and N. Balakrishnan. 1995. Continuous Univariate Distributions, 2nd
- 423 edition. Wiley, New York.
- 424 Kembel, S. W., and M. R. Dale. 2006. Within-stand spatial structure and relation of boreal 425 canopy and understorey vegetation. Journal of Vegetation Science 17:783-790.
- 426 Kokkila, T., A. Mäkelä, and E. Nikinmaa. 2002. A Method for Generating Stand Structures
- 427 Using Gibbs Marked Point Process. Silva Fennica 36:265-277.
- 428 Little, S. N. 1983. Weibull diameter distributions for mixed stands of western conifers. Canadian 429 Journal of Forest Research 13:85-88.
- 430 Liu, C., L. Zhang, C. J. Davis, D. S. Solomon, and J. H. Gove. 2002. A Finite Mixture Model for
- 431 Characterizing the Diameter Distributions of Mixed-Species Forest Stands. Forest 432 Science 48:653-661.
- 433 Mateu, J., J. Uso´, and F. Montes. 1998. The spatial pattern of a forest ecosystem. Ecological 434 Modelling 108:163-174.
- 435 McGaughey, R. J. 1997. Visualizing forest stand dynamics using the stand visualization system. 436 1997 ACSM/ASPRS Annual Convention and Exposition 4:248-257.
- 437 Mitchell, K. J. 1975. Dynamics and Simulated Yield of Douglas-fir. Forest Science Monographs 438 17:39.
- 439 Møller, J., and R. P. Waagepetersen. 2003. Statistical Inference and Simulation for Spatial Point 440 Processes. Chapman Hall/CRC Press, New York.
- 441 Nance, W. L., J. E. Grissom, and W. R. Smith. 1988. A new competition index based on

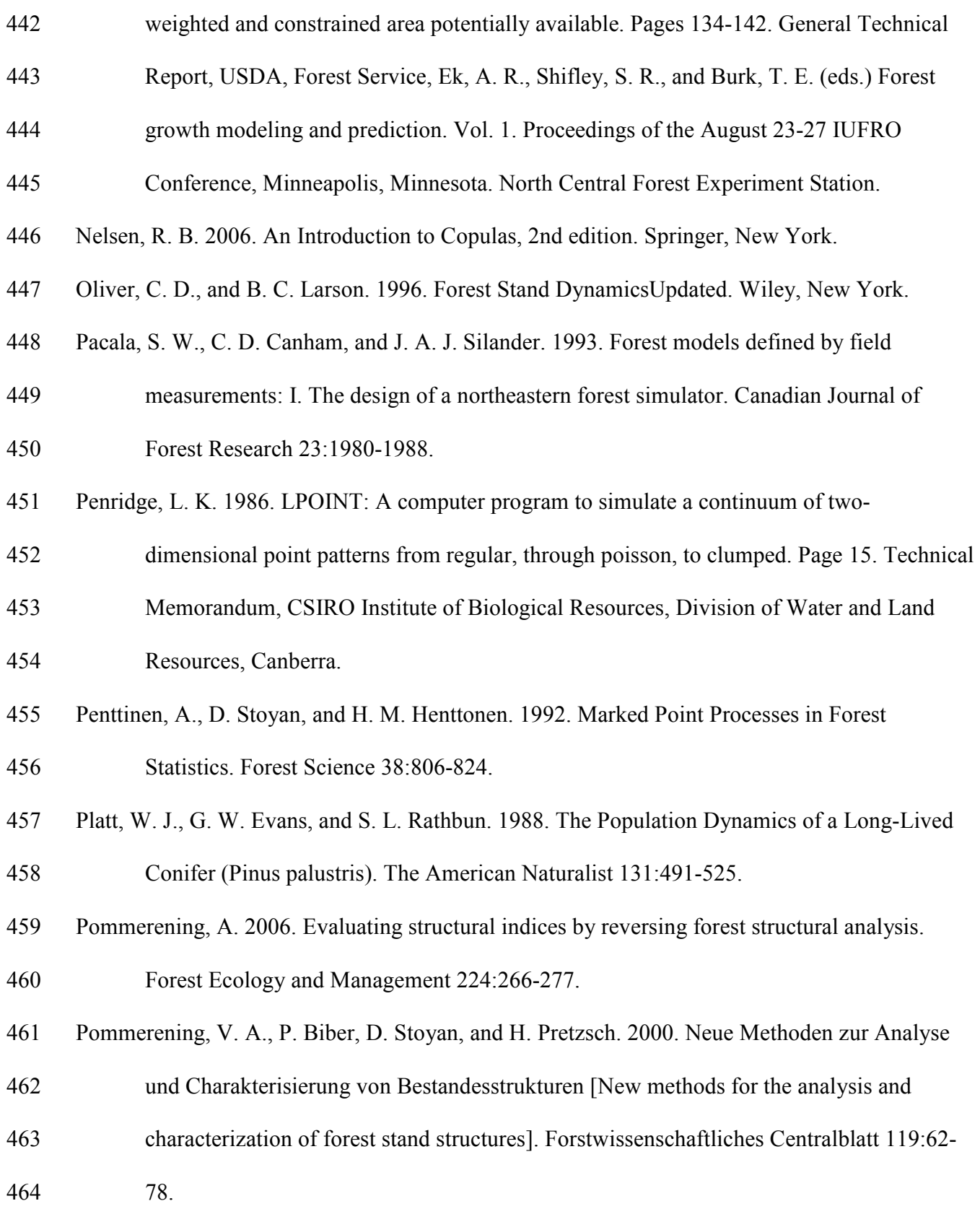

- 465 Pretzsch, H. 1992. Zur Analyse der räumlichen Bestandesstruktur und der Wuchskonstellation 466 von Einzelbäumen. [Analysis of spatial stand structure and the growth constellation of
- 467 individual trees.]. Forst und Holz 47:408-418.
- 468 Pretzsch, H. 1997. Analysis and modeling of spatial stand structures. Methodological
- 469 considerations based on mixed beech-larch stands in Lower Saxony. Forest Ecology and 470 Management 97:237-253.
- 471 Pukkala, T. 1988. Effect of spatial distribution of trees on the volume increment of a young Scots 472 pine stand. Silva Fennica 22:1-17.
- 473 R Development Core Team. 2009. R: A Language and Environment for Statistical Computing.
- 474 Retrieved April 5, 2010, from http://www.R-project.org.
- 475 Robinson, A. 2004. Preserving correlation while modelling diameter distributions. Canadian 476 Journal of Forest Research 34:221-232.
- 477 Saunders, M. R., and R. G. Wagner. 2008. Long-term spatial and structural dynamics in Acadian 478 mixedwood stands managed under various silvicultural systems. Canadian Journal of 479 Forest Research 38:498-517.
- 480 Shaw, J. D., and J. N. Long. 2007. A Density Management Diagram for Longleaf Pine Stands
- 481 with Application to Red-Cockaded Woodpecker Habitat. Southern Journal of Applied 482 Forestry 31:28-38.
- 483 Smith, K. M., W. S. Keeton, T. M. Donovan, and B. Mitchell. 2008. Stand-Level Forest
- 484 Structure and Avian Habitat: Scale Dependencies in Predicting Occurrence in a 485 Heterogeneous Forest. Forest Science 54:36-46.
- 486 Stage, A. R., and T. Ledermann. 2008. Effects of competitor spacing in a new class of
- 487 individual-tree indices of competition: semi-distance-independent indices computed for
- 488 Bitterlich versus fixed-area plots. Canadian Journal of Forest Research 38:890-898.
- 489 Stoyan, D., and A. Penttinen. 2000. Recent applications of point process methods in forestry 490 statistics. Statistical Science 15:61-78.
- 491 Stoyan, D., and H. Stoyan. 1994. Fractals, Random Shapes and Point Fields: Methods of
- 492 Geometrical Statistics. Wiley, New York.
- 493 Tomé, M., and H. E. Burkhart. 1989. Distance-Dependent Competition Measures for Predicting 494 Growth of Individual Trees. Forest Science 35:816-831.
- 495 Valentine, H. T., D. A. Herman, J. H. Gove, and D. Y. Hollinger. 2000. Initializing a model 496 stand for process-based projection. Tree Physiology 20:393-398.
- 497 Waagepetersen, R. P. 2008. Estimating functions for inhomogeneous spatial point processes with 498 incomplete covariate data. Biometrika 95:351-363.
- 499 Wang, S. S. 1998. Aggregation of Correlated Risk Portfolios: Models & Algorithms.

500 Proceedings of the Casualty Actuarial Society 85:848-937.

- 501 Yamaura, Y., K. Katoh, and T. Takahashi. 2008. Effects of stand, landscape, and spatial
- 502 variables on bird communities in larch plantations and deciduous forests in central Japan.

503 Canadian Journal of Forest Research 38:1223-1243.

- 504 Yan, J. 2007. Enjoy the Joy of Copulas: With a Package copula. Journal of Statistical Software 505 21:1-21.
- 506 Zar, J. H. 1999. Biostatistical Analysis, 4th edition. Prentice Hall, Upper Saddle River, NJ.
- 507 Zhang, L., and C. Liu. 2006. Fitting irregular diameter distributions of forest stands by Weibull,
- 508 modified Weibull, and mixture Weibull models. Journal of Forest Research 11:369-372.

511 Table 1. Mean individual tree characteristics by species for the Longleaf Pine and Acadian

512 Forest example datasets. Number of observations appear below species code, and range is shown

513 in parentheses. Height and crown ratio are simulated for the longleaf pine data.

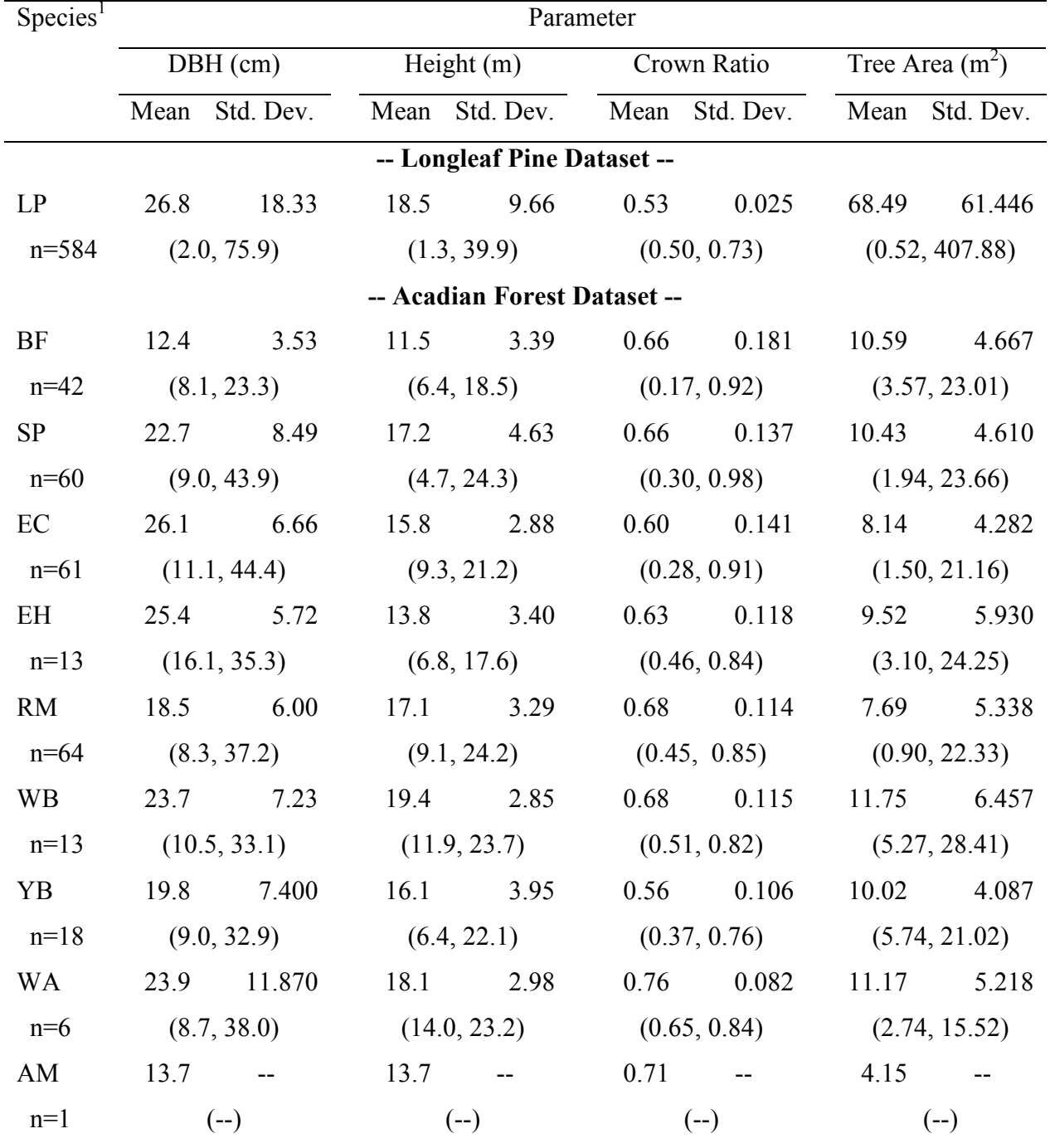

- 514  ${}^{1}LP$  = longleaf pine; BF = balsam fir; SP = spruce; EC = eastern cedar; EH = eastern hemlock;
- 515 RM = red maple; WB = white birch; YB = yellow birch; WA = white ash; and AM = American
- 516 mountain-ash.
- 517

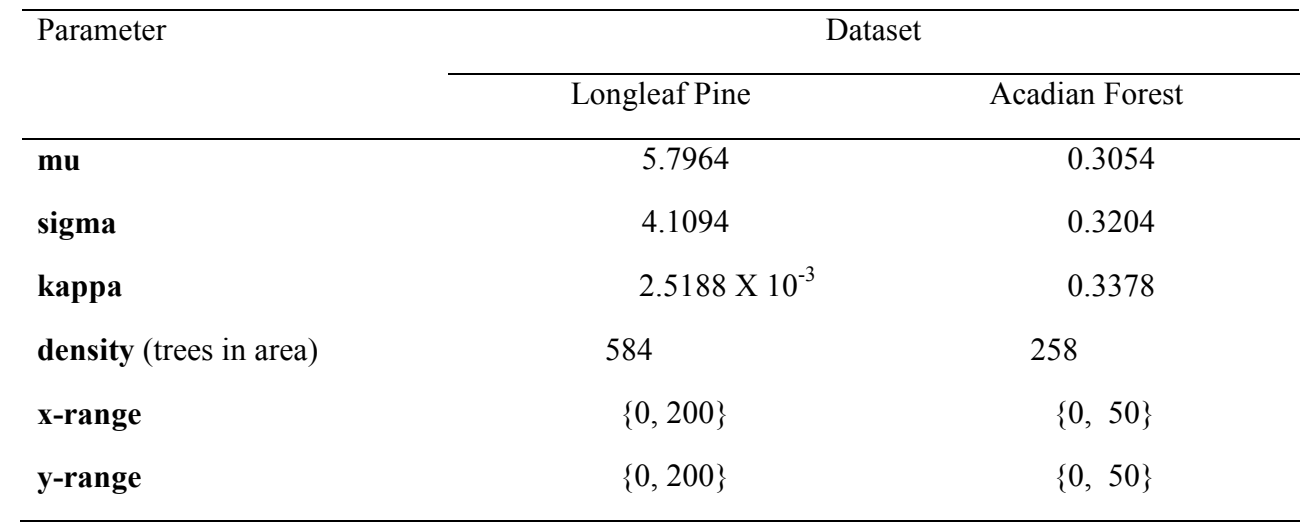

518 Table 2. Estimated parameters for the Longleaf Pine and Acadian Forest datasets.

- 520 Table 3. Maximum likelihood estimates of the two-parameter, left-truncated Weibull distribution
- 521 for modelling dbh distributions by species.

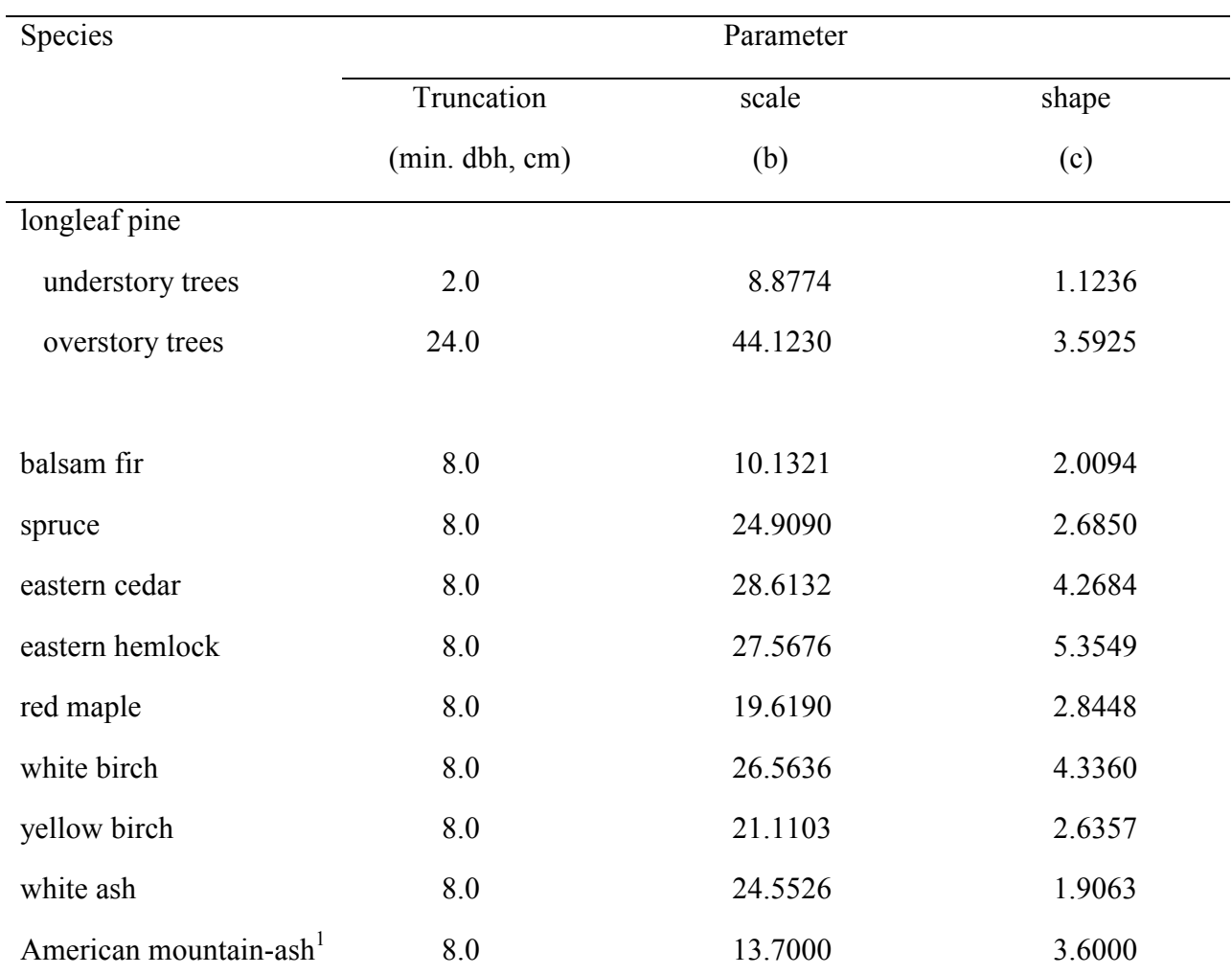

522 <sup>T</sup>American mountain-ash had only 1 observation, scale parameter set to the observed dbh and the

523 shape parameter to be a symmetric distribution.

- 525 Table 4. Maximum likelihood estimates of the three-parameter, reverse Weibull distribution for
- 526 modelling height distributions by species.

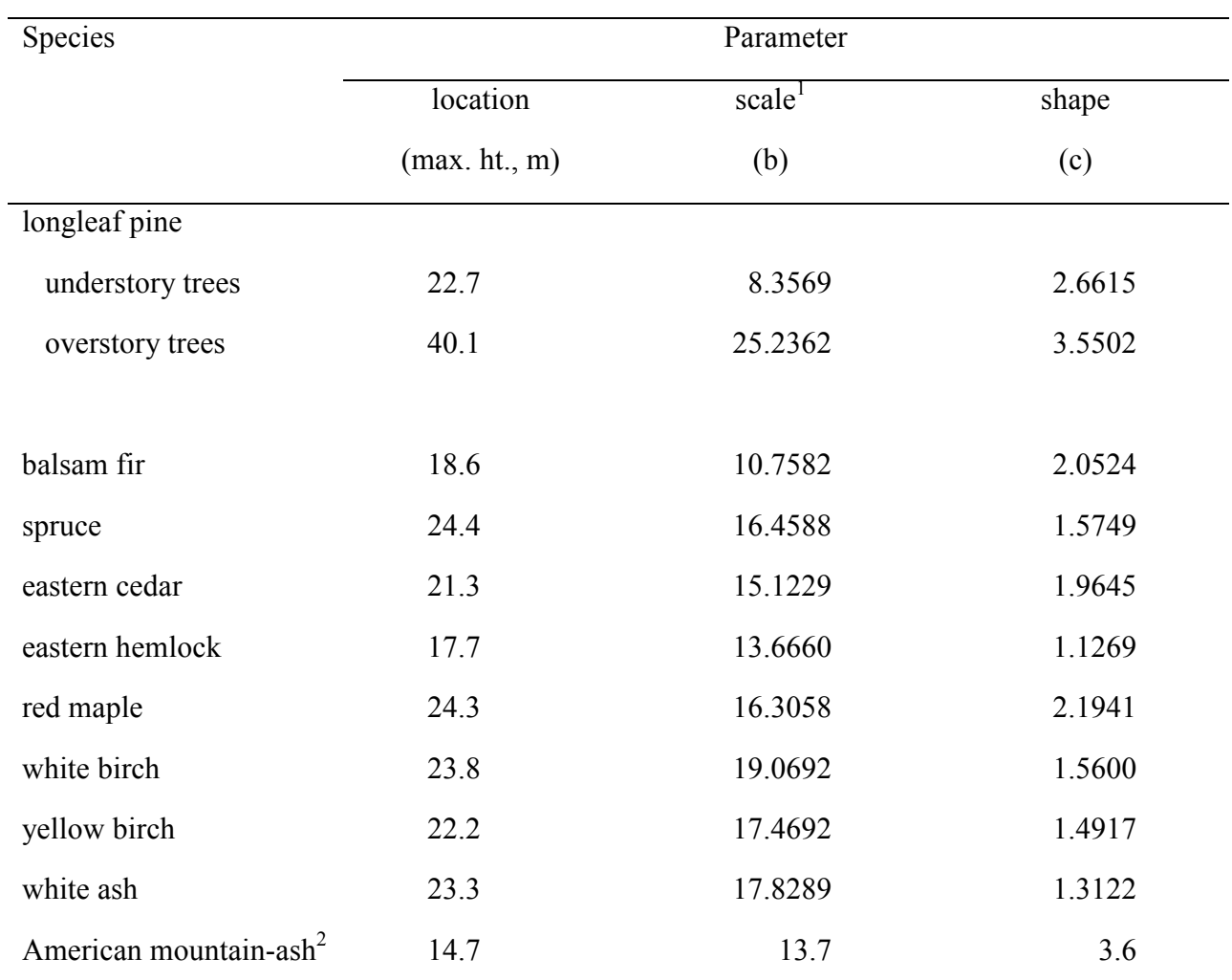

527 <sup>I</sup>scale parameter defined in terms of height above ground, true scale parameter is height below 528 maximum and is location – scale.  ${}^{2}$ American mountain-ash only had 1 observation, location was 529 set 1 m above observed value, scale was set to the observed value, and the shape was set to a 530 symmetric distribution.

532 Table 5. Minimum, maximum, mean and variance of crown ratio by species. Values are used to

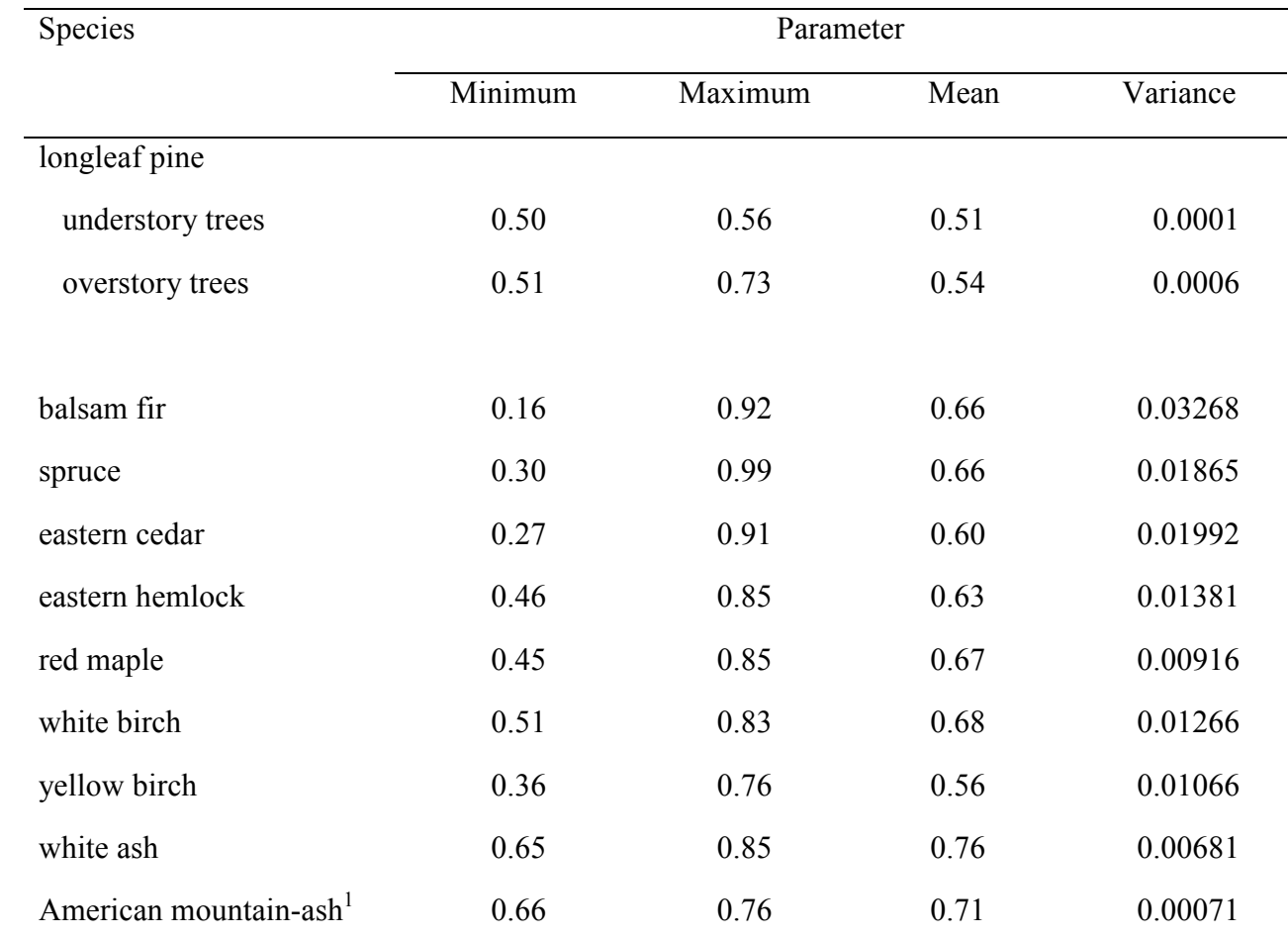

533 obtain parameter recovery estimates of the 4-parameter Beta distribution.

534 <sup>T</sup>American mountain-ash only had 1 observation, minimum and maximum set to .05 below and

535 above the observed value, and mean and variance set to make a uniform distribution.

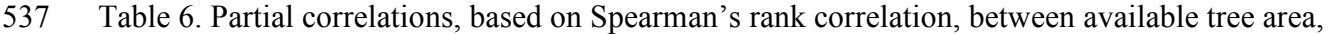

| Dataset       |                       |
|---------------|-----------------------|
| Longleaf Pine | <b>Acadian Forest</b> |
| 0.5556        | 0.1639                |
| 0.6196        | 0.1313                |
| 0.7042        | $-0.1764$             |
| 0.9808        | 0.7118                |
| 0.9540        | $-0.2664$             |
| 0.9849        | $-0.1564$             |
|               |                       |

538 DBH, height and crown ratio for the Longleaf Pine and Acadian Forest datasets.

539

# 541 **Figure Titles**

- 542 Figure 1. Examples of spatial patterns: A) lattice process with no variation; B) a lattice process
- 543 with multiplicative jittering; C) a homogeneous Thomas process; and D) an inhomogeneous

544 Thomas process.

- 545 Figure 2. Input windows for the stand structure generator:A) the main menu; B) the lattice spatial
- 546 model input window; C) the Thomas spatial model input window; D) the species parameter input
- 547 window; E) the correlation input window; F) the visualization input window; and G) and
- 548 example Stand Visualization window.
- 549 Figure 3. Marked spatial correlations for the example datasets: A) longleaf pine dbh; B) Acadian

550 Forest dbh; C) longleaf pine height; D) Acadian Forest height; E) longleaf pine crown ratio; and

551 F) Acadian Forest crown ratio.

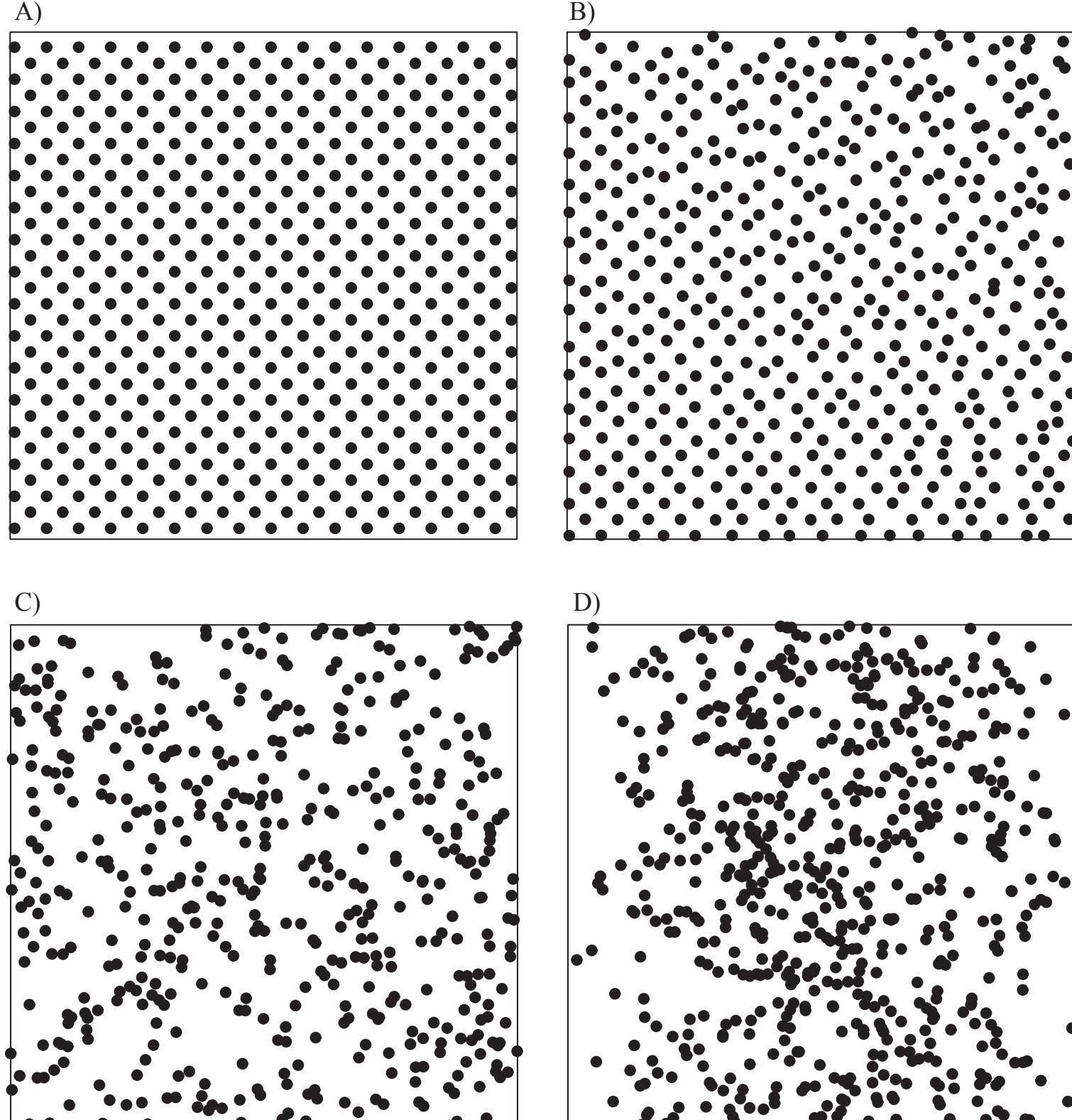

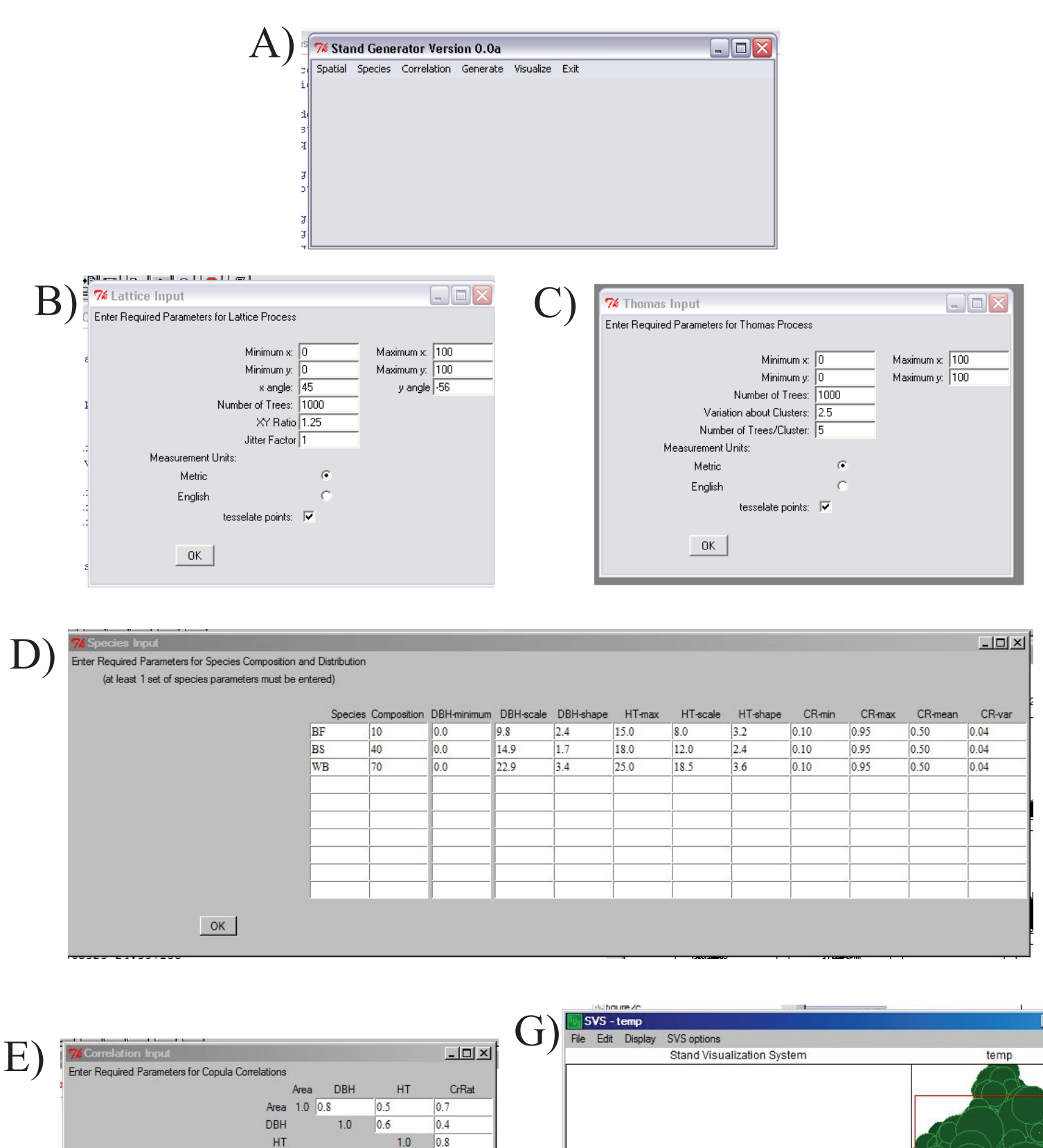

 $1.0$ 

 $-10 \times$ F) Enter Visualization Window Minimum x: 25 Maximum x: 75 Maximum y: 75 Minimum y: 25 Continue

 $OK$ 

CrRat

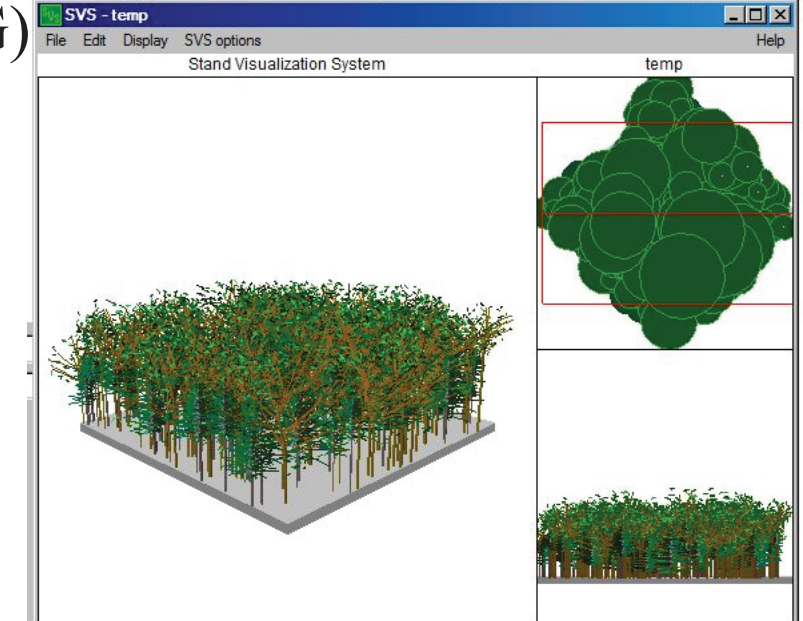

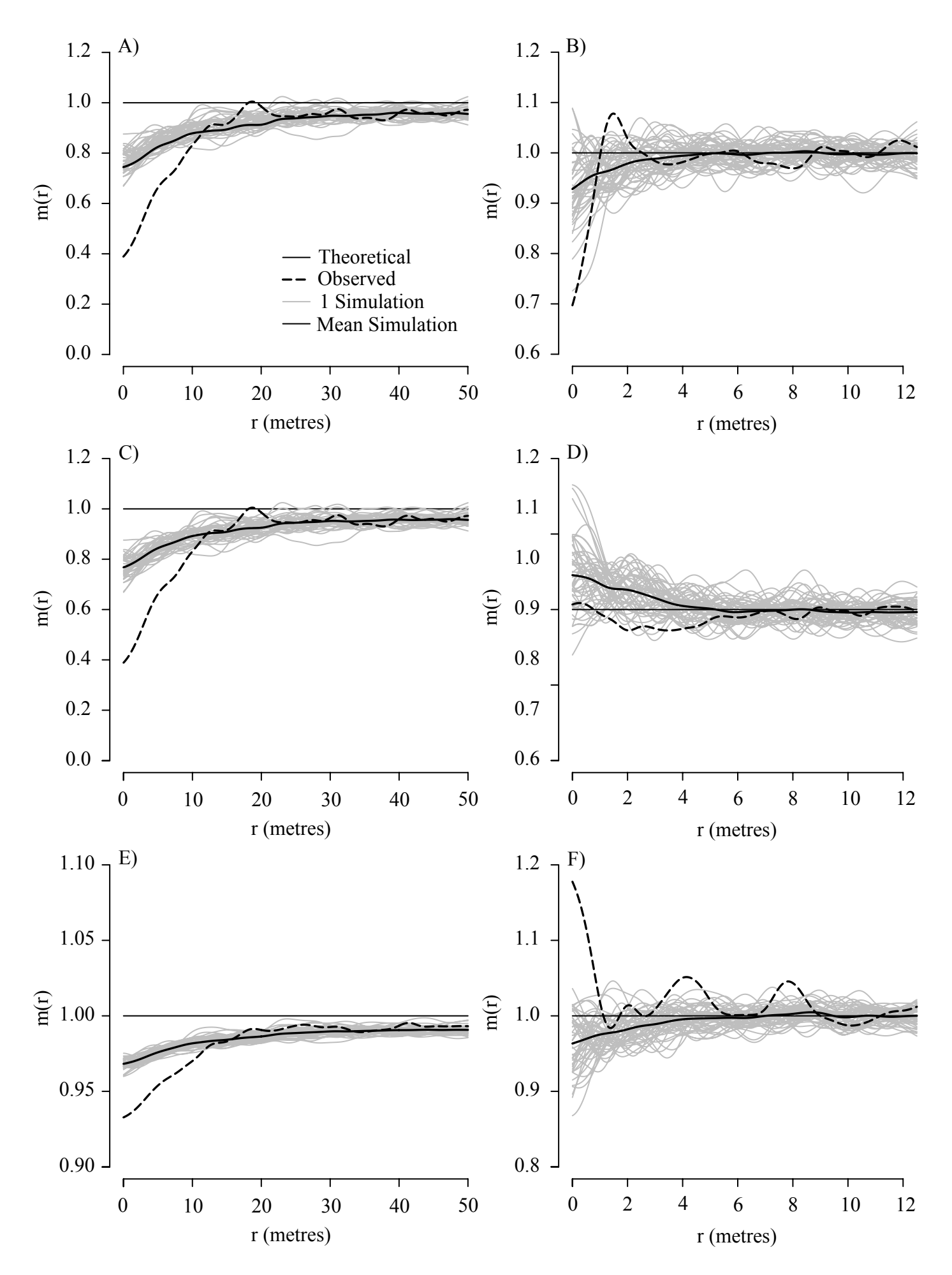